Procesamiento digital e inalámbrico de imágenes Educación colaborativa infundida

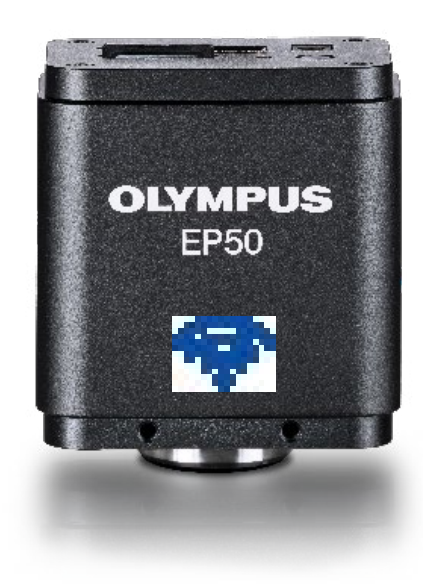

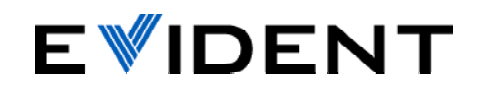

# Clases adaptadas a la era digital

Introducir estas capacidades inalámbricas (WLAN) en una clase científica permite que los estudiantes trabajen en colaboración de manera interactiva. La flexibilidad proporcionada por esta conectividad inalámbrica aumenta la eficacia de la enseñanza y, asimismo, los profesores pueden ahorrar tiempo y reducir costos (*Esp*. costes).

Cada microscopio que alberga una cámara EP50 con WLAN habilitada se convierte en un sistema de procesamiento de imágenes inalámbrico idóneo para su clase. Conéctese a la señal\* LAN inalámbrica de su cámara y transmita imágenes de 5 megapíxeles y videos Full HD para dispositivos móviles o PC con conexión WLAN habilitada

La instalación de la cámara es fácil. Su configuración autónoma se habilita mediante el *software* de procesamiento de imagen integrado, sin exigir equipamiento adicional para PC.

## **Entusiasmo infundido**

La cámara EP50 puede conectarse fácilmente, de forma inalámbrica, a la aplicación informática gratuita EPview.\* Las actividades educativas son optimizadas mediante una interfaz de fácil navegación, la cual proporciona imágenes nítidas que pueden ser compartidas con los estudiantes a través de sus dispositivos móviles.

### **Conferencias que cautivan**

Use el puerto HDMI para imágenes en vivo o imágenes **OLYMPUS EP50** 

#### **Aprendizaje interactivo**

La transmisión inalámbrica de imágenes y videos en directo crea un entorno de aprendizaje colaborativo e interactivo entre estudiantes y profesores.\*

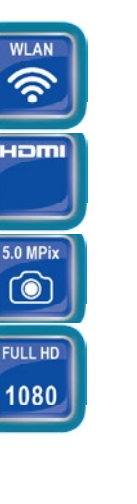

### **Proceso de aprendizaje mejorado**

en combinación con las capacidades de autonomía en directo hacia un monitor Full HD y almacenen datos en una tarjeta SD sin requerir instrumentación adicional.

**Tres opciones de control** La cámara puede ser controlada con el *software* OSD (On-Screen Display) usando un monitor y ratón, o mediante la aplicación informática EPview para dispositivos móviles y PC, dotados de sistemas operativos Windows. Las tres opciones proporcionan control para adquirir imágenes, proyectar medidas básicas y anotaciones, y compartir dichas imágenes.

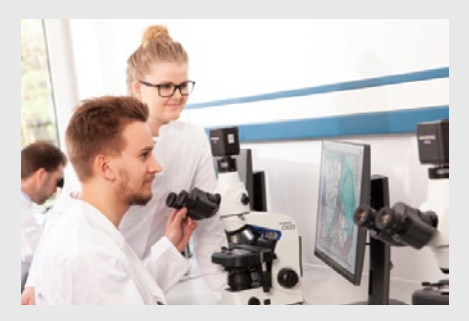

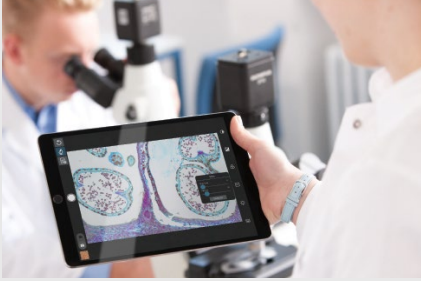

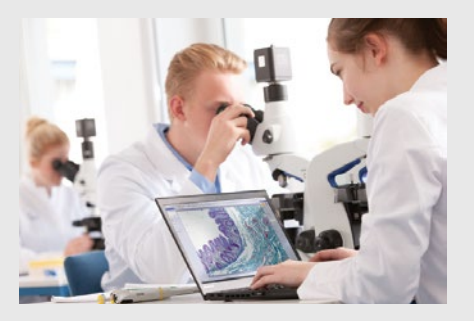

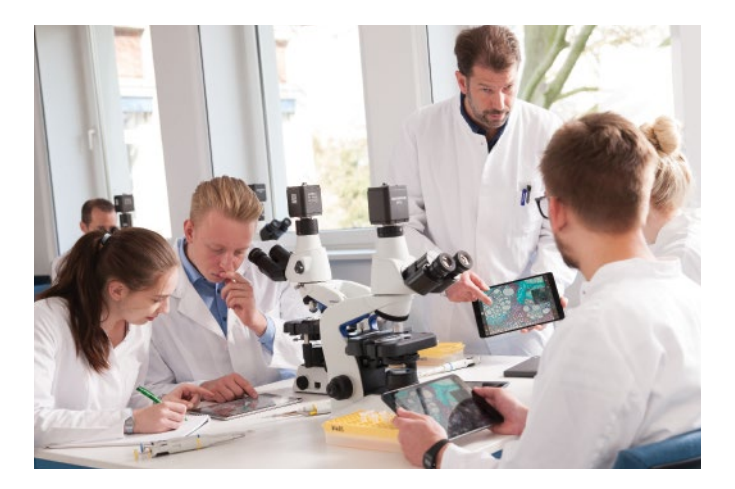

# Aprendizaje interactivo

Los profesores y estudiantes pueden acceder directamente a las imágenes microscópicas en directo, lo que ayuda a formar un auténtico espacio interactivo en clase. Las imágenes pueden ser compartidas con toda la clase, fomentando momentos de discusión entre los estudiantes y profesores en función de la muestra observada en tiempo real.

El sistema cuenta con salida directa WLAN y HDMI disponible en modo simultáneo.

# Entusiasmo infundido

La cámara EP50 es capaz de crear su propia red inalámbrica o ser integrada a redes LAN usando su adaptador de conexión USB a Ethernet. Clases completas pueden controlar la cámara gracias a la aplicación informática gratuita EPview, la cual está dedicada a dispositivos móviles y PC que cuentan con sistemas operativos Windows. Su interfaz sencilla de carácter intuitivo permite que estudiantes y profesores capturen, procesen y almacenen fácilmente las imágenes de las muestras.

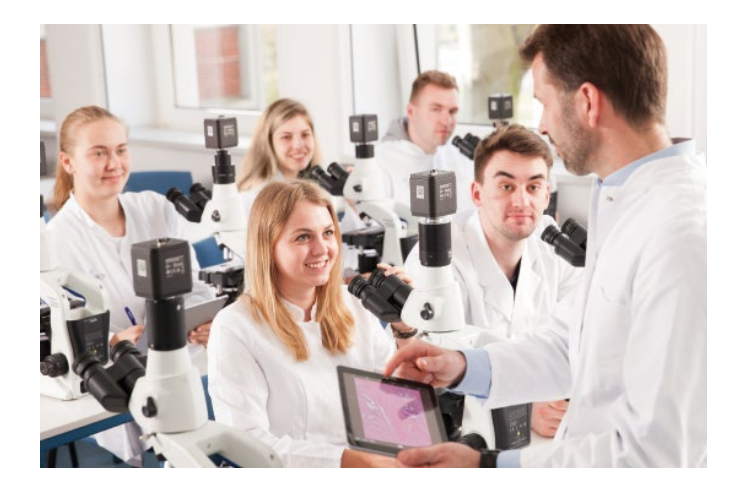

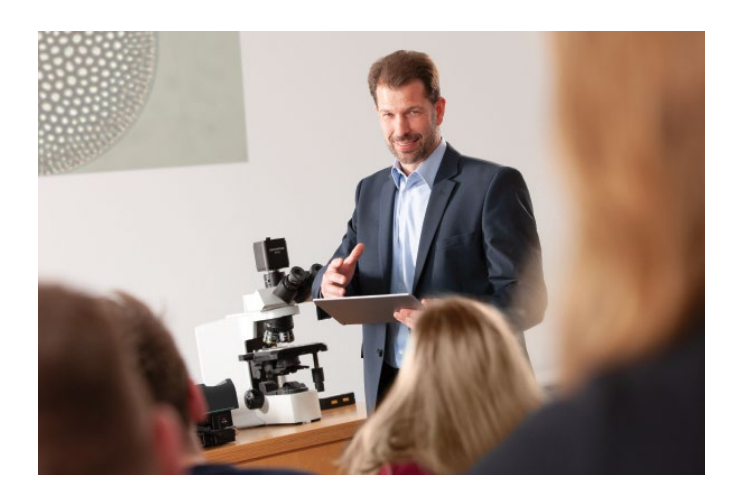

# Conferencias que cautivan

La cámara se conecta fácilmente a un monitor o proyector para respaldar sus lecciones con imágenes y vídeos en vivo. La cámara EP50 transforma la clase de microscopía en una experiencia individual o actividad grupal participativa.

# Proceso de aprendizaje mejorado

Proyecte imágenes en vivo directamente en un monitor Full HD, usando una salida HDMI, sin requerir instrumentación adicional. La interfaz integrada permite que el usuario controle la cámara a partir de íconos de pantalla simples. Se requiere simplemente un monitor y ratón. Los archivos de imágenes y videos pueden ser almacenados en una tarjeta SD para compartirlos en caso de investigaciones adicionales.

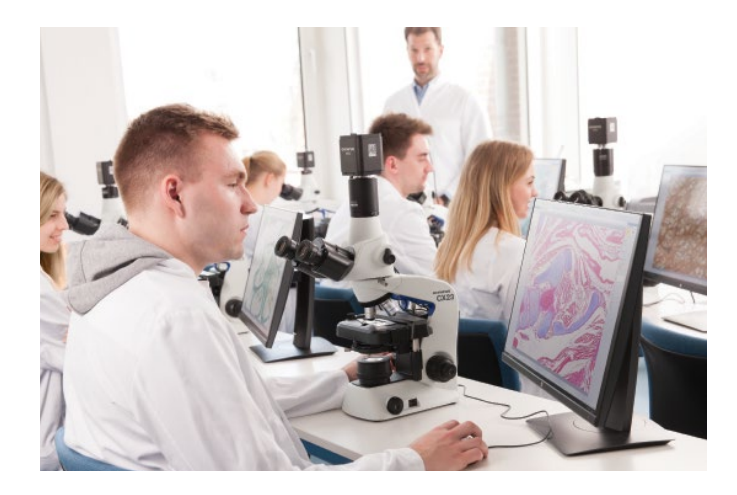

# **Diagrama del sistema de cámara EP50**

#### Configuración autónoma

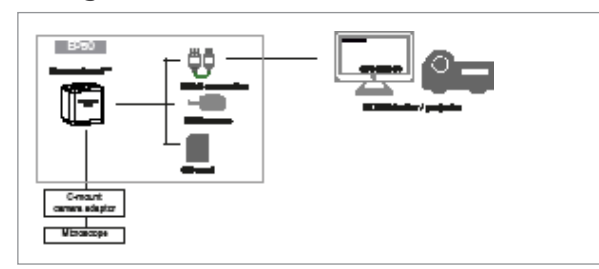

#### Configuración de conexión LAN inalámbrica

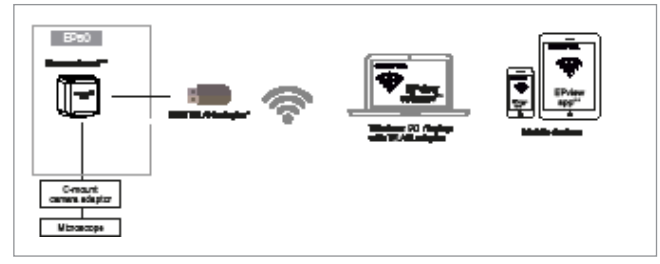

### Configuración de clase digital

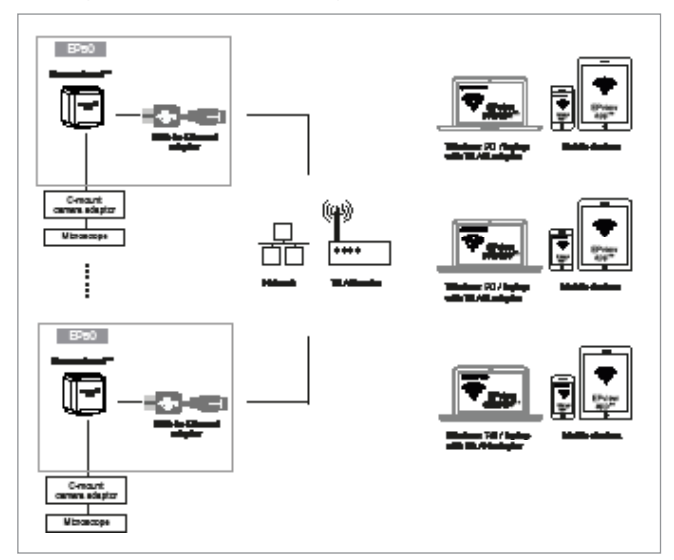

\* El adaptador USB de conexión LAN inalámbrica es un accesorio opcional de la cámara EP50.

\*\* La aplicación informática EPview es compatible con los sistemas operativos iOS, Android y Windows.

\*\*\* Solamente para la conexión USB del ratón USB, el adaptador USB de conexión LAN inalámbrica y el adaptador de USB a Ethernet.

\*\*\*\* La frecuencia de refresco de imagen puede ser inferior según el rendimiento/capacidades disponibles de la infraestructura de red.

\*\*\*\*\* La estabilidad y fiabilidad de la conexión inalámbrica pueden verse afectadas por perturbaciones radioeléctricas existentes a nivel ambiental y/o por condiciones de uso de dispositivos móviles.

# **ESPECIFICACIONES DE LA CÁMARA EP50**

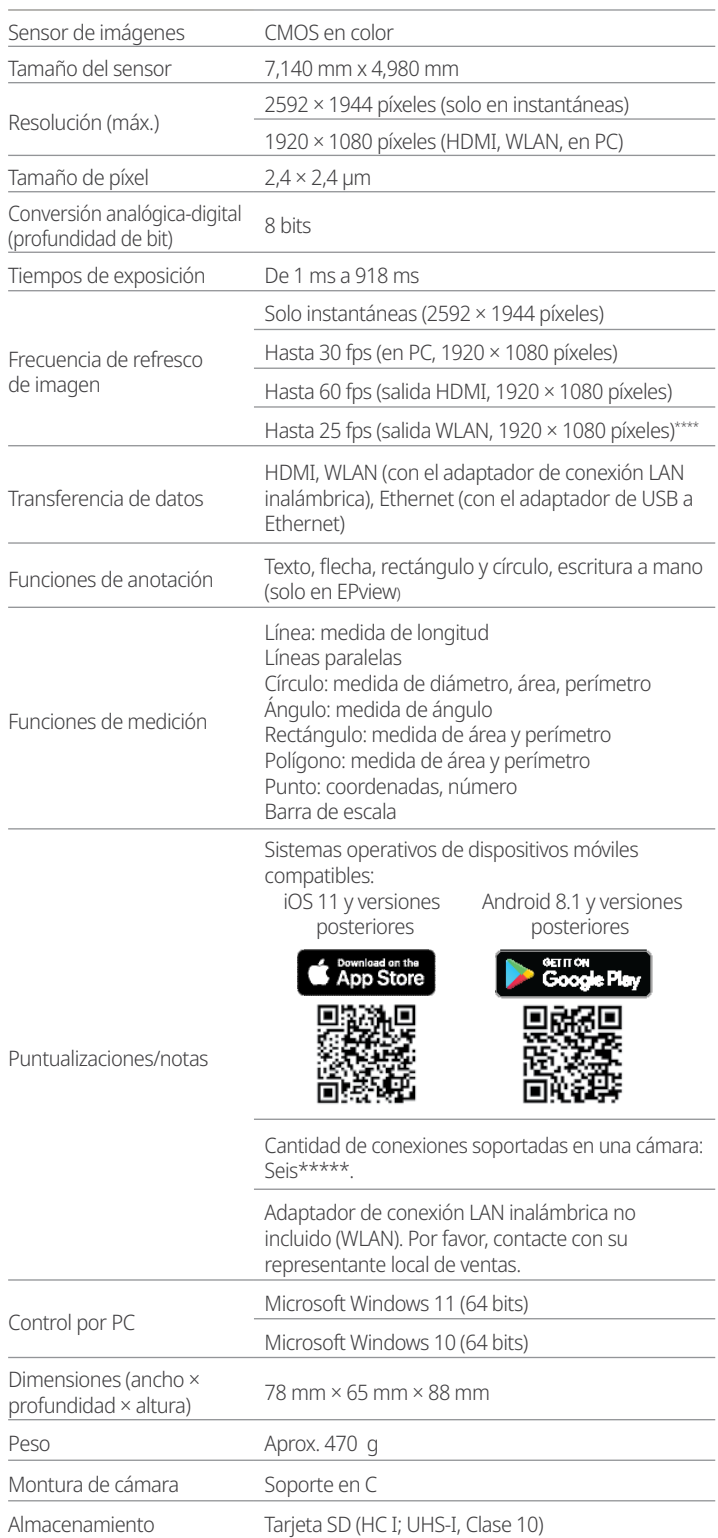

Microsoft y Windows son marcas registradas de Microsoft Corporation en los Estados Unidos de América y/u otros países.<br>SD es una marca de comercio de SD-3C, LLC.<br>IOS es una marca de comercio o marca registrada de Cisco en

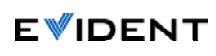

**Evident Corporation**<br>Shinjuku Monolith, 2-3-1 Nishi-Shinjuku,<br>Shinjuku-ku, Tokio 163-0914, Japón.

**Evident Scientific, Inc.** 48 Woerd Avenue Waltham, MA 02453 (EE. UU) Tél. : (1) 781-419-3900 **Evident Europe GmbH** Caffamacherreihe 8-10 20355 Hamburgo +49-402-3773-9112

**OLYMPUS** 

**Evident Coporation es una empresa certificada ISO14001. Evident Coporation es una empresa certificada ISO9001.**<br>Todos los nombres de productos y empresas son marcas de comercio marcas registradas de sus respectivos propie